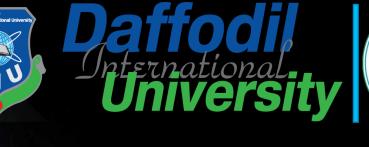

/作例当

1011011606

Topic 9: Firewalls

Topic 9– Lecture 1:

Firewall Operation Network Security and Cryptography Firewalls Topic9-9.2

### Scope and Coverage

This topic will cover:

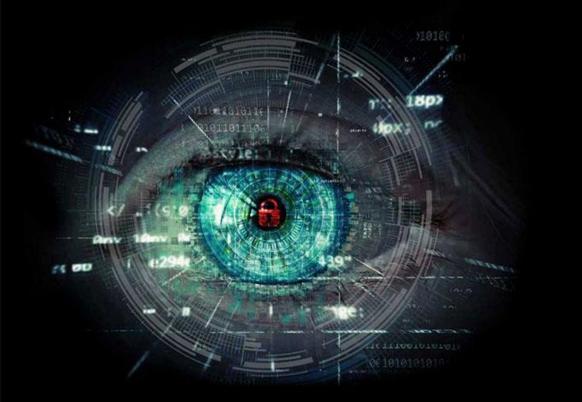

Firewall architectures and their limitations

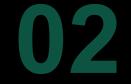

The DMZ firewall and its limitations

# Firewalls Topic9- 9.3

#### By the end of this topic students will be able to:

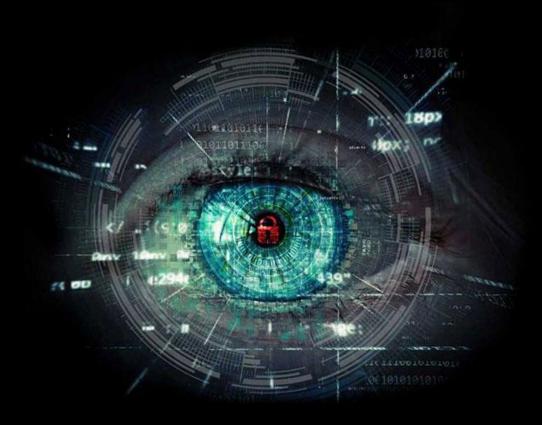

- Describe the components of a firewall
- Configure a DMZ firewall
- Evaluate the limitations of firewalls

#### Network Firewall

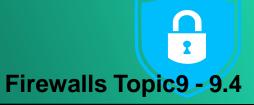

- A firewall is the first line of defence for your network
- The purpose of a firewall is to keep intruders from gaining access to your network
- Usually placed at the perimeter of network to act as a gatekeeper for incoming and outgoing traffic
- It protects your computer from Internet threats by erecting a virtual barrier between your network or computer and the Internet

### How Does a Firewall Work?

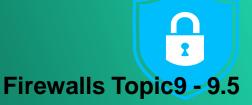

- Examines the traffic sent between two networks
  - e.g. examines the traffic being sent between your network and the Internet
- Data is examined to see if it appears legitimate:
  - if so the data is allowed to pass through
  - If not, the data is blocked
  - A firewall allows you to establish certain rules to determine what traffic should be allowed in or out of your private network

### Creating Rules

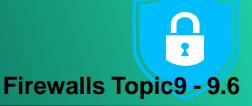

- Traffic blocking rules can be based upon:
  - Words or phrases
  - Domain names
  - IP addresses
  - Ports
  - Protocols (e.g. FTP)
- While firewalls are essential, they can block legitimate transmission of data and programs

### **Common Firewall Types**

**Firewalls Topic9 - 9.7** 

- In general there are software firewalls and hardware firewalls
  - Even in home networks
- Hardware firewalls are typically found in routers, which distribute incoming traffic from an Internet connection to computers
- Software firewalls reside in individual computers
- Ideally a network has both

#### Software Firewall

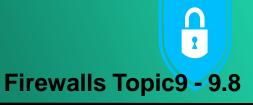

- Protect only the computer on which they are installed
- Provide excellent protection against threats (viruses, worms, etc.)
- Have a user-friendly interface
  - Have flexible configuration

#### Router Firewall

- Firewalls Topic9 9.9
- Protect your entire network or part of a network
- Located on your router
- Protect network hardware which cannot have a software firewall installed on it
- Allows the creation of network-wide rules that govern all computers on the network

### Firewall Operation

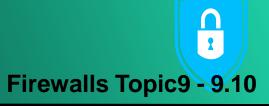

- Can be divided into three main methods:
  - Packet filters (see last topic)
  - Application gateways
  - Packet inspection
- Individual vendors of firewalls may provide additional features
  - You should look at their products for details

#### Application Gateways

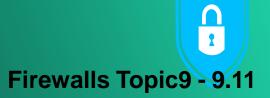

- Application-layer firewalls can understand the traffic flowing through them and allow or deny traffic based on the content
- Host-based firewalls designed to block objectionable Web content based on keywords are a form of applicationlayer firewall

Application-layer firewalls can inspect packets bound for an internal Web server to ensure the request isn't really an attack in disguise

## Advantages of Application Gateways

- Provide a buffer from port scans and application attacks
  - if an attacker finds a vulnerability in an application, the attacker would have to compromise the application/proxy firewall before attacking devices behind the firewall
- Can be patched quickly in the event of a vulnerability being discovered
  - This may not be true for patching all the internal devices

#### Disadvantages

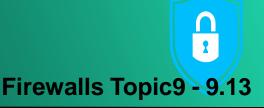

- Needs to know how to handle traffic to and from your specific application
  - If you have an application that's unique, your application layer firewall may not be able to support it without making some significant modifications
- Application firewalls are generally much slower than packet-filtering or packet-inspection firewalls
  - They run applications, maintain state for both the client and server, and also perform inspection of traffic

CYBER SECURITY

### Packet Inspection Firewalls

- Examine the session information between devices:
  - Protocol
  - New or existing connection
  - Source IP address
  - Destination IP address
  - Port numbers
  - IP checksum
  - Sequence numbers
  - Application-specific information

## Outbound Internet Traffic

- Client initiates connection to IP address of the web server destined for port 80 (HTTP)
- Firewall determines whether that packet is allowed through the firewall based on the current rule-set

Ö

• Firewall looks into the data portion of the IP packet and determine whether it is legitimate HTTP traffic

If all the requirements are met, a flow entry is created in the firewall

### Inbound Internet Traffic

Firewalls Topic9 - 9.16

- Web server receives the packet and responds
- Return traffic is received by the firewall
- Firewall determines if return traffic is allowed by comparing the session information with the information contained in the local translation table
- If return traffic matches the previous requirements, payload is inspected to validate appropriate HTTP

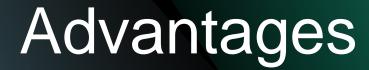

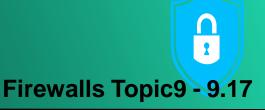

- Generally much faster than application firewalls
  - They are not required to host client applications
- Most of the packet-inspection firewalls today also offer deep-packet inspection
  - The firewall can dig into the data portion of the packet and also:
  - Match on protocol compliance
  - Scan for viruses
  - Still operate very quickly

CYBER SECURITY

#### Disadvantages

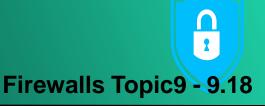

- Open to certain denial-of-service attacks
- These can be used to fill the connection tables with illegitimate connections

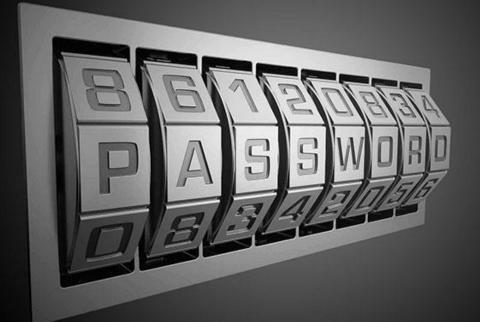

## Break

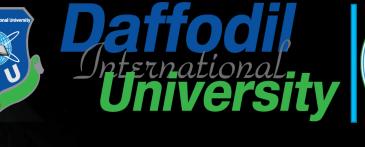

推翻当

1.101100000

1011011606

Topic 9: Firewalls

Topic 9– Lecture 2:

Firewall Architecture Network Security and Cryptography

#### Firewall Architecture

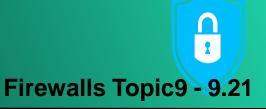

- Firewalls are used to protect the perimeter of a network and the perimeter of sections of networks
- A key question for a network administrator is where firewalls should be located
- The positioning of firewalls in relation to other network elements is the firewall architecture

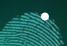

- We will only look at the position of firewalls and the consequences of this
- Other security devices should also be used

CYBEB SECURITY

#### Firewall Architecture

Firewalls Topic9 - 9.22

- The following are common firewall architectures:
  - Screening router
  - Screened host
  - Dual homed host
  - Screened subnet
  - Screened subnet with multiple DMZs
  - Dual firewall

#### Screening Router

Firewalls Topic9 - 9.23

- Simplest of firewall architectures
- Traffic is screened by a router
  - Packet filtering
  - Using ACLs
- Traffic is screened according to:
  - Source or destination IP address
  - Transport layer protocol
  - Services requested

### Screening Router

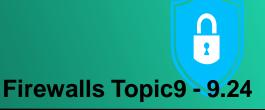

- Usually deployed at the perimeter of the network
- May be used to control access to a Demilitarized Zone (DMZ) – see later
- More often used in conjunction with other firewall technologies

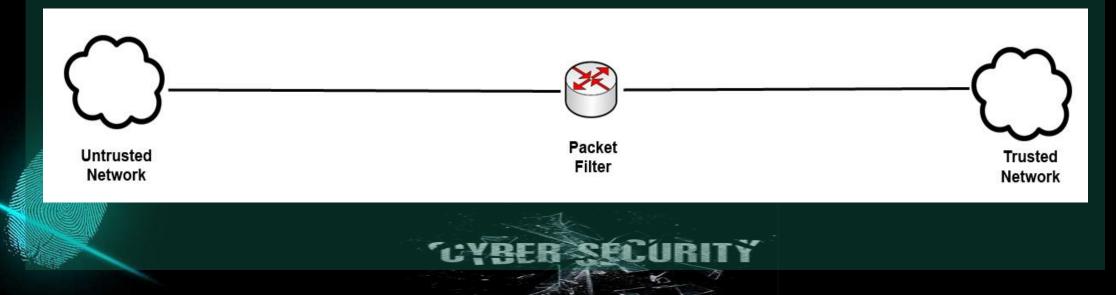

### Advantages & Disadvantages

- Advantages
  - Simple
  - Cheap
- Disadvantages
  - No logging
  - No user authentication
  - Difficult to hide internal network structure

#### **Demilitarised Zones (DMZ)**

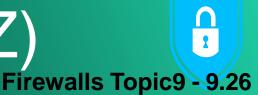

- A DMZ is part of the internal network but separated from the rest of the internal network
- Traffic moving between the DMZ and other interfaces on the protected side of the firewall still goes through the firewall
- This traffic has firewall protection policies applied
  - Common to put public-facing servers on the DMZ:
    - Web servers

 $\bigcirc$ 

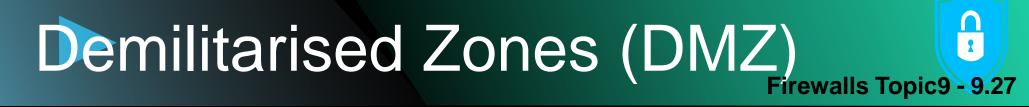

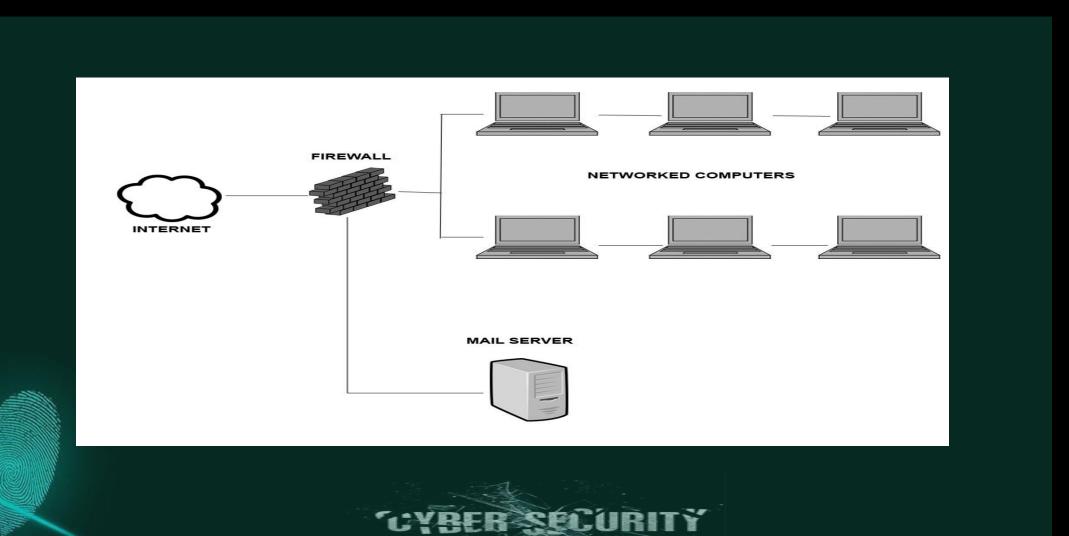

#### NAT and Network Administration Firewalls Topic9 - 9.28

- Adds an extra layer of protection in comparison to a ulletscreening router
- Has a Bastion Host/Firewall between networks ullet
- Bastion Host/Firewall has two NICs ullet
- Bastion Host/Firewall connects the trusted network to the ulletuntrusted network
  - Stateful and proxy technologies are used to filter traffic ulletup to the application layer

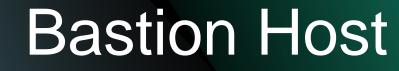

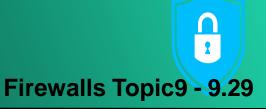

• A special purpose computer specifically designed and configured to withstand attacks

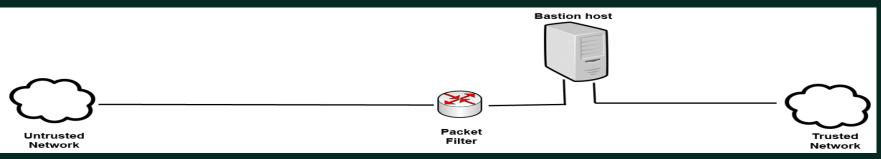

- The router is the first line of defence
  - packet filtering/access control is carried out at the router

The bastion host is the server that connects to the unsecure network through the router

### Advantages & Disadvantages

- Advantages
  - Security is distributed between two points
  - Greater security than screening router
  - Transparent outbound access/restricted inbound access
- Disadvantages
  - Difficult to hide internal structure
  - There is a single point of failure in the network

#### Dual-Homed Host

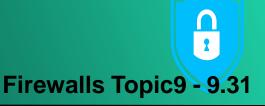

- A Bastion Host/Firewall is surrounded with packet filtering routers
  - Dual-homed outside world and protected network
  - Multi-homed outside world and multiple protected networks
- Routers filter traffic to the Bastion Host
- Bastion Host adds additional filtering capabilities

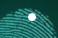

Bastion Host has no routing capabilities

### Advantages & Disadvantages

- Advantages
  - Hides internal network structure
- Disadvantages
  - Requires users to log onto bastion host or the use of proxy servers

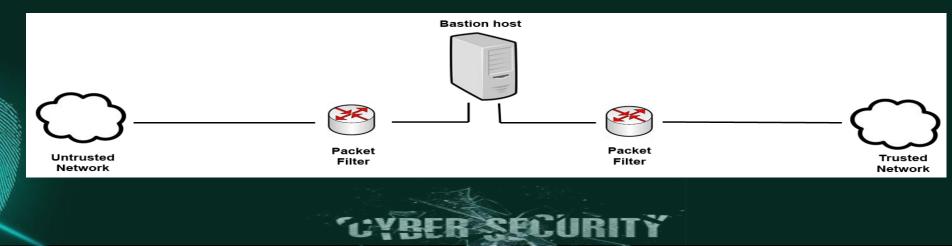

#### Screened Subnet DMZ

Firewalls Topic9 - 9.33

- Bastion Host is surrounded with packet filtering routers
- These control traffic into and out of the trusted and untrusted network sections
- Has an extra layer of functionality with a DMZ
- Traffic from DMZ to trusted network must go through Bastion Host and packet filtering router

## Advantages & Disadvantages

- Advantages
  - Provides services to outside without compromising inside
  - Internal network hidden
- Disadvantages
  - Single point of failure

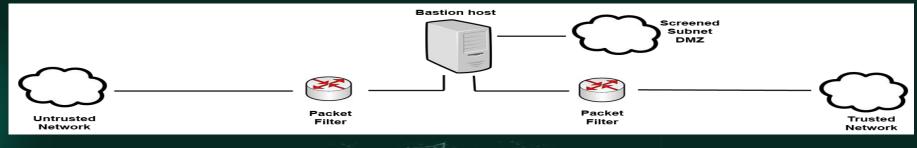

#### Screened Subnet Multiple DMZs **Firewalls Topic9 - 9.35**

Allows configuration of varying levels of security between: ullet

- DMZs and the untrusted network  $\bullet$
- **Different DMZs**  $\bullet$
- DMZs and the trusted network  $\bullet$

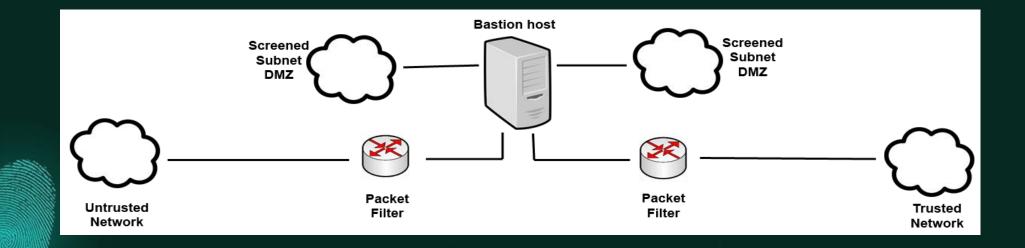

#### **Dual Firewall Architecture**

**Firewalls Topic9 - 9.36** 

- Using two or more firewalls enhances security
- Can be used to create DMZs
- Using technology from multiple vendors can enhance security

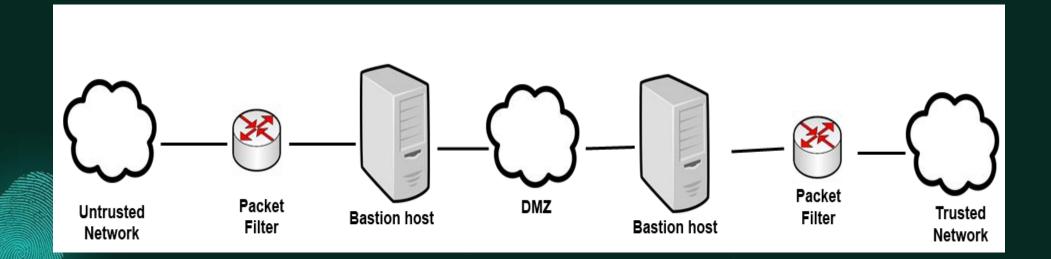

#### References

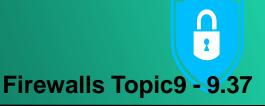

- Scambrey, J., McClure, S. and Kurtz, J. (2001). Hacking Exposed: Network Security Secrets & Solutions, 2<sup>nd</sup> Edition. McGraw Hill.
- Zwicky, E.D. (2000). *Building Internet Firewalls, 2<sup>nd</sup> Edition*. O'Reilly Media.

# THANK YOU Any Question?

1110101

15 DD

8003

Topic9 – Firewalls